# **Blue Point Engineering**

16/05/2011 Rev 1

# **Optional DMX 7 Segment Address Display.**

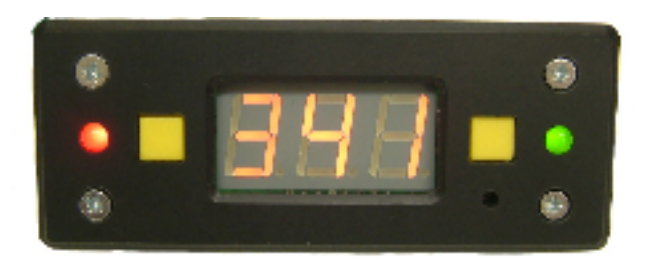

#### **Overview.**

The 7 Segment address display board can be used as an alternative to the standard DIP switch to set the DMX address (1 to 511) on compatible Milford Instruments DMX products (please check the product data sheet for each board).

### **Operation:**

If the DIP address switch is fitted to the board turn all the address switches to the **OFF** position, connect the polarised plug into the 16 way boxed header and power the main board up, if all the address DIP switches are in the **OFF** position then **8 8 8** *(digit test)* will be displayed for 3 seconds.

## *N.B. do not switch the address DIP switches to ON, when the address board is plugged in.*

Use the left and right yellow push buttons to increase or decrease the DMX address, changes are not updated until the button has been released for 1 second. The DMX address is retained during power down.

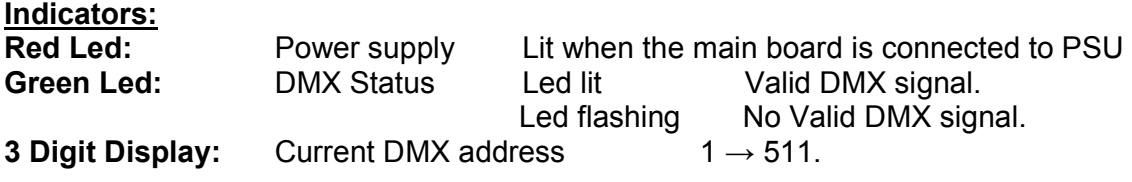

#### **Miscellaneous:**

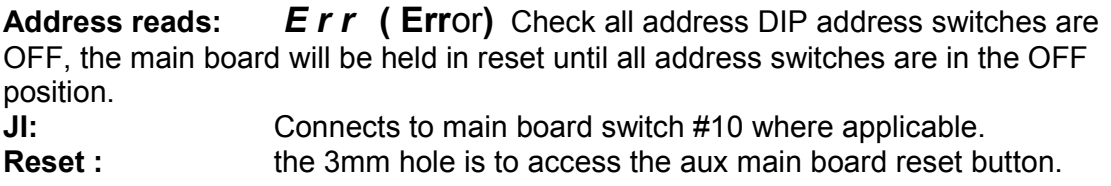

**Dimensions: Some detail has been omitted for clarity.** Bezel size 100mm x 40 mm mounting holes@ 79mm x 23mm supplied with 25 cm connection cable, spacers, M3 nuts and mounting screws.

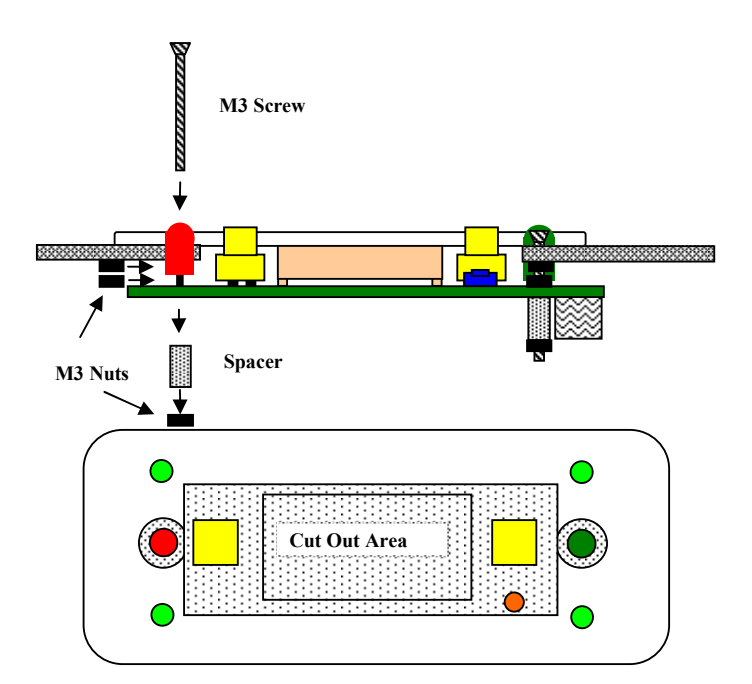

 **Bezel Measurements (Not to Scale)**

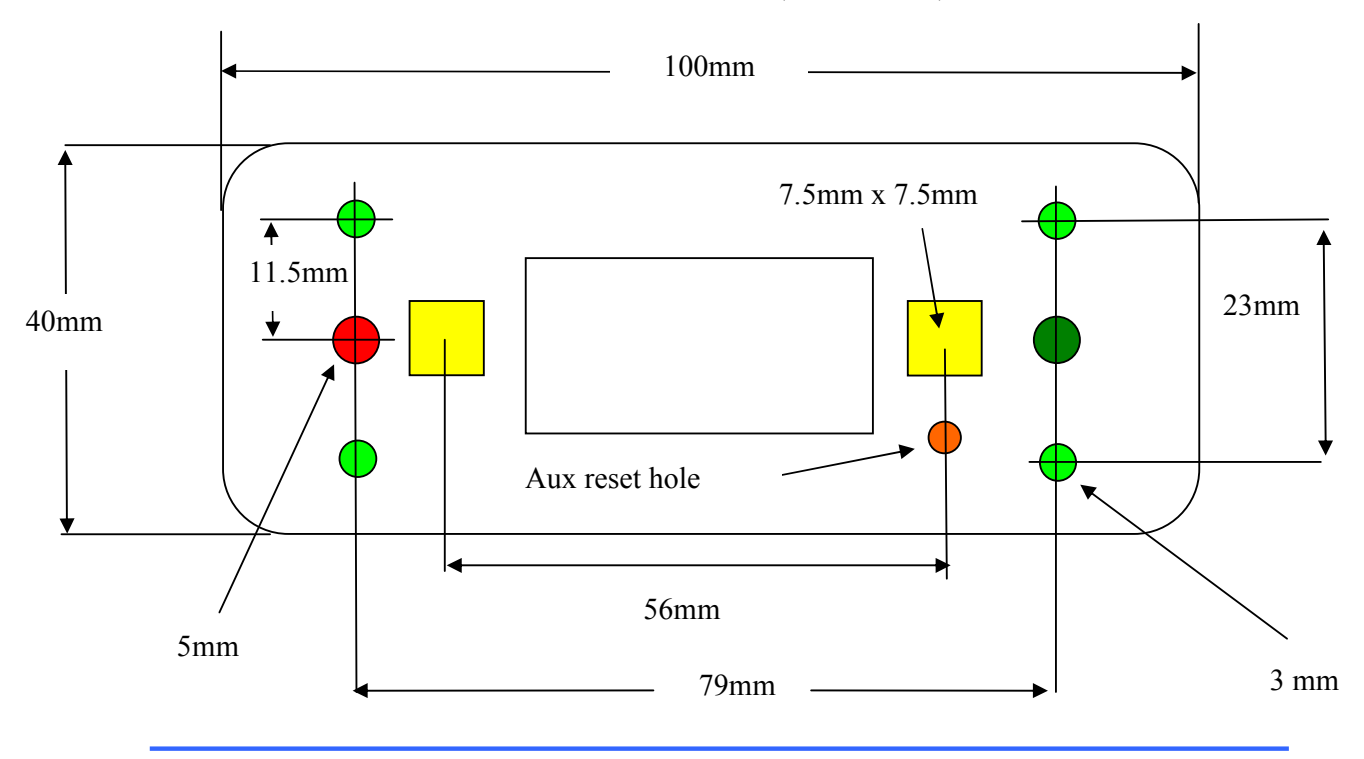